# **Estimación de la generación de envases vacíos de fitosanitarios en la provincia de Buenos Aires, Argentina**

M. González Prieto<sup>1,2,4</sup>, A.E. Sorichetti<sup>1,2,5</sup>, G. Tucat <sup>2,4,5</sup>, M. S. Moreno<sup>3,4</sup>, A. M. Blanco<sup>3,4</sup>, J.A. Bandoni<sup>3,4</sup> y A.A. Savoretti<sup>1,2,5</sup>

<sup>1</sup>Departamento de Ingeniería Química, Universidad Nacional del Sur (UNS), Bahía Blanca, B8000, Argentina

<sup>2</sup>Centro de Emprendedorismo y Desarrollo Territorial Sostenible-CEDETS (UPSO -CIC), Bahía Blanca, B8000, Argentina

<sup>3</sup>Planta Piloto de Ingeniería Química-PLAPIQUI (UNS - CONICET), Bahía Blanca, B8000, Argentina.

<sup>4</sup>Consejo Nacional de Investigaciones Científicas y Técnicas (CONICET) <sup>5</sup>Universidad Provincial del Sudoeste (UPSO), Bahía Blanca, B8000, Argentina. mariana.prieto@upso.edu.ar

**Resumen.** En Argentina, los Envases Vacíos de Fitosanitarios (EVFs) son considerados residuos peligrosos debido a su alta peligrosidad para el medio ambiente y las personas. Por otra parte, el material de los envases rígidos es el polietileno de alta densidad, una corriente de polímero de muy alta calidad, acotada en cuanto a grado y color, económicamente valiosa y completamente reciclable. En el año 2016 se sancionó la Ley Nacional 27.279 que establece los presupuestos mínimos de protección ambiental para la gestión de los EVFs. A pesar de contar con una red de centros de acopio en la provincia de Buenos Aires (pBA), los niveles de recuperación de estos envases son relativamente bajos por lo cual la infraestructura y el funcionamiento global del sistema se encuentra en constante evolución. En este trabajo se presenta el desarrollo de un simulador de generación de EVFs para la pBA que permite estimar, a partir de los planteos técnicos de los cultivos y de pronósticos de las superficies sembradas, el número, tipo y localización de envases que se generan mes a mes en cada partido. Esta herramienta es valiosa para el diseño, operación y control del sistema de gestión de los EVFs.

**Palabras Clave:** Fitosanitarios, Gestión de Residuos, Estimación de Generación de Envases, Sostenibilidad

# **Estimation of Empty Pesticide Container Generation in Buenos Aires province, Argentina**

**Abstract.** In Argentina, Empty Pesticide Containers (EPCs) are considered hazardous wastes due to their potential danger to the environment and people's health. On the other hand, rigid containers are a high-quality source of high-density polyethylene, grade and color bounded, economically valuable, and completely recyclable. In 2016, Argentinean Law 27.279 set the minimum environmental protection guidelines for the management of EPCs. Nowadays, despite the existence of a relatively large network of temporary collection centers and plastic recycling plants in the province of Buenos Aires (pBA), recovery levels of these containers are yet relatively low. For that reason, the infrastructure and the overall operation of the system are in permanent evolution. This work presents the development of an EPCs generation simulator for the pBA that uses information on pesticide doses for each crop and forecasts of cultivated areas to estimate the number, type, and location of EPCs generated monthly in each province district. This tool is supposed valuable for the design, operation, and control of the EPCs management system.

**Key Words:** pesticides, estimation of container generation, waste management, sustainability

## **1 Introducción**

En el 2016 se sancionó la Ley Nacional 27.279 que establece los presupuestos mínimos de protección ambiental para la gestión de los Envases Vacíos de Fitosanitarios (EVFs), en virtud de la toxicidad del producto que contuvieron, requiriendo una gestión diferenciada y condicionada. Esta ley introduce por primera vez en el país, el concepto de "responsabilidad extendida y compartida" en la gestión de EVFs. La misma asigna responsabilidades y establece obligaciones específicas a los distintos actores de la cadena de manejo de EVFs. Dicha ley establece que el sistema de gestión de envases vacíos se articule en tres etapas: a) del usuario al Centro de Acopio Transitorio (CAT), b) del CAT al operador, c) del operador a la industria. En la práctica, también se realizan campañas de recolección itinerante mediante las cuales se coordinan retiros puntuales de envases en distintos puntos geográficos.

En junio de 2019 en la provincia de Buenos Aires (pBA) entró en vigencia el plan de gestión integral de envases propuesto por la Asociación CampoLimpio<sup>1</sup>. Esta asociación nuclea a 111 empresas registrantes de fitosanitarios, responsables de gestionar los envases que comercializan. Al día de hoy en la pBA hay instalados 34 CATs<sup>2</sup> y 2 plantas operadoras. Sin embargo, a pesar de la infraestructura existente y los esfuerzos

<sup>1</sup> https://www.campolimpio.org.ar/

<sup>2</sup> https://www.ambiente.gba.gob.ar/fitosanitarios/CAT

realizados, la gestión de envases vacíos se percibe como poco eficiente.<sup>3</sup> En agosto de 2018 se publicó la Resolución 505/19 del Organismo Provincial para el Desarrollo Sostenible (OPDS) donde se establece que el registrante de fitosanitarios deberá presentar una declaración jurada anual a la Autoridad Competente, indicando la cantidad total de EVFs puestos en el mercado el año anterior, clasificando dicha información de acuerdo al tipo de material, banda toxicológica y volumen en litros. Según registros del OPDS [1], durante el año 2019 se pusieron en el mercado 13.151.873 envases, de los cuales, a septiembre de 2020 se recolectaron menos del 5%. Se recupera un bajo porcentaje del ya bajo número de envases que se sospecha se declara, por lo que el problema tiene varias aristas. Los envases que no alcanzan una correcta, controlada y trazable disposición constituyen un riesgo para el medio ambiente y para las personas. Actualmente una importante cantidad de envases puede encontrarse abandonada cerca de cursos de agua, quemados a campo abierto, enterrados, utilizados como contenedores o bien reciclados de forma ilegal, con el riesgo de terminar en productos para usos no admitidos como juguetes o cubiertos descartables.<sup>4</sup>

Los EVFs son considerados un residuo peligroso en Argentina (Ley Nacional 24.051). Por lo que estos envases contaminados se transforman no solo en un residuo de difícil eliminación, sino también en un elemento de alta peligrosidad para la salud de las personas que los manipulan y para el ambiente. El material de los envases rígidos que contienen fitosanitarios es el polietileno de alta densidad (PEAD). Esta corriente de polímero de muy alta calidad, acotada en cuanto a grado y color, es económicamente valiosa y completamente reciclable. En principio, entonces, el plástico de los bidones puede reciclarse, aunque primero debe completar un proceso de descontaminación siguiendo el protocolo de triple lavado (Norma IRAM N°12069) por parte de los aplicadores, y luego un procesamiento en plantas especializadas que implica el lavado y posterior tratamiento de los efluentes para eliminar los contaminantes. La ley 27.279 también considera una segunda clase de EVFs (denominados envases tipo B), que incluye a los envases que no pueden ser sometidos al procedimiento de reducción de residuos, ya sea por sus características físicas o por contener sustancias no miscibles o no dispersables en agua. Las bolsas de polietileno de baja densidad (PEBD) son clasificadas en esta categoría y deben ser gestionadas por medio de los CATs, pero no pueden reciclarse y deben ser incineradas en plantas habilitadas para tal fin.

El éxito del reciclaje, en cantidad y calidad, no depende únicamente de la tecnología de reciclado, sino también de otros factores como la participación de los generadores del residuo, el método de separación de los residuos, los contaminantes e impurezas que contienen, el esquema de recolección y su frecuencia y el proceso de clasificación, entre otros [2]. Es por ello que el diseño del sistema de gestión de estos envases incluye decisiones sobre la ubicación de los CATs y plantas de reciclaje y el modo de transporte entre los puntos generadores y los nodos de la red.

<sup>&</sup>lt;sup>3</sup>https://www.ambiente.gba.gob.ar/noticias/la\_justicia\_resuelve\_favor del cuidado de la salud y el ambiente bonaerense

<sup>4</sup> https://www.infobae.com/america/soluciones/2022/05/02/como-se-trabaja-para-recuperar-los-20-millones-de-envases-plasticos-de-productos-quimicos-que-se-tiran-en-el-campo-cadaano/

Este diseño a su vez depende fuertemente del conocimiento de la cantidad de residuos generados, su estacionalidad y localización. En el caso particular de los EVFs, esta información es muy escasa, incluso en aquellos países en los que el sistema de gestión lleva varios años funcionando [3–5]. En Argentina en particular, no hay datos referidos al mercado de fitosanitarios desde 2012 [6]. En este contexto, numerosos autores han planteado alternativas para contar con estimaciones de calidad.

Marnasidis y col. [4] trabajaron en el desarrollo de índices que describen la relación entre el número de envases vacíos generados y el área cultivada o el número de productores del área a partir de consultas con agrónomos y comerciantes de fitosanitarios. Garounis y Komilis [5] presentan el ajuste de un modelo matemático para determinar los factores que afectan estadísticamente la generación de envases vacíos. Los datos para ajustar el modelo, obtenidos a partir de encuestas a los productores, son la superficie cultivada, el tipo de cultivo y el modo de cultivo, entre los factores más influyentes. Otros autores [7–11] realizaron un mapeo de los residuos plásticos provenientes de la agricultura, principalmente PEBD de films de invernadero, combinando Sistemas de Información Geográfica (GIS por sus siglas en inglés), imágenes satelitales y encuestas a los productores. Con este mapeo geográfico, Morsink-Geogali y col. [12] proponen aplicar un modelo no lineal basado en las coordenadas de los puntos de generación para localizar de forma óptima los centros de procesamiento y reciclado de envases.

Además de contar con la cantidad y ubicación de estos residuos, es importante conocer las prácticas y el manejo que se hace con los envases. Varios autores optan por el uso de encuestas para obtener esta información [13–17]. Asimismo, se ha indagado sobre la actitud y las preferencias de los productores frente a la adopción de distintas herramientas o mecanismos financieros para impulsar los sistemas de gestión [18–20]. Otros trabajos presentan un análisis descriptivo de la implementación de sistemas de gestión de EVFs en distintos países, destacando las dificultades, beneficios y parámetros clave para su funcionamiento. Algunos ejemplos son: Briassoulis y col. [21] en Grecia, Sato y col. [22] y Leitão y Cardoso de Almeida [23] en Brasil, Silva y Contreras [24] en Colombia y Panuwet y col. [25] en Tailandia.

Con el objetivo de estimar el volumen de envases utilizados en la producción agrícola, en este trabajo se describe una herramienta que permite simular de la manera más precisa el número, tipo y localización de los EVFs que se generan mensualmente en la pBA. Esta herramienta matemática se considera de utilidad para soporte a la toma de decisiones relacionadas con el diseño y operación de la red de recolección de envases en la provincia con el objetivo de aumentar la eficiencia del sistema de gestión. En forma sucinta, la estimación se realiza vinculando información relativa a los planteos técnicos de los cultivos (recetas agronómicas) y la superficie sembrada de cada uno en la región bajo estudio. Esta herramienta se desarrolla en Excel y se denomina: Simulador de Generación de Envases (SimuENV).

La estimación del número de envase resulta útil tanto para analizar situaciones pasadas, como para simular escenarios a futuro. Con su auxilio se pretende comprender y cuantificar el efecto de diversos factores tales como las políticas de promoción agropecuaria, los cambios en la superficie cultivada, las variaciones climáticas, las estrategias de manejo de malezas y cultivos y las prácticas de intensificación del uso de suelo, entre otros, sobre el número de envases que se generan en la provincia.

El desarrollo de esta herramienta se realiza en el marco de un proyecto financiado por el programa ImpaCT.AR<sup>5</sup> que reúne al grupo de investigación de Desarrollo Sostenible de la Universidad Provincial del Sudoeste (UPSO), investigadores de la Planta Piloto de Ingeniería Química (PLAPIQUI (CONICET-UNS)), con autoridades del Ministerio de Desarrollo Agrario y del Ministerio de Ambiente de la pBA.

## **2 Metodología**

En su versión actual, el SimuENV está desarrollado en una planilla Excel y permite estimar, para cada partido<sup>6</sup> de la pBA, el perfil temporal de generación de envases con una discretización mensual, modificando distintos parámetros relacionados con el planteo técnico y la superficie sembrada de cada cultivo. Se contabilizan envases de fitosanitarios vinculados con cultivos extensivos para ganadería y agricultura, y cultivos intensivos, básicamente horticultura y floricultura. En la Fig. 1 se presenta de forma esquemática el funcionamiento del SimuENV, así como los datos de entrada necesarios para los cálculos y los resultados de salida del mismo. Es importante destacar que la información incluida en esta herramienta es dinámica, es decir, tanto los planteos técnicos como las superficies destinadas a cada cultivo en cada partido se van actualizando año a año y a nivel partido. Además, dicha información se puede ir incorporando tan pronto como esté disponible.

En forma simplificada, los litros de fitosanitarios aplicados para cada cultivo se calculan como el producto de la dosis (l/ha) por la superficie sembrada (ha). Dado que la aplicación del producto puede estar distribuida a lo largo de la temporada, el cálculo anterior se afecta por el porcentaje de uso de cada fitosanitario en cada mes. Luego, considerando el tamaño en que se comercializa cada principio activo, es posible calcular el número de envases generado. Para calcular el número de envases de tamaño *j* generado en el partido *i* durante el mes *t*, se utiliza la ecuación (1).

$$
EG_{jit} = \sum_{k=1}^{Ni} \sum_{p=1}^{Mk} \left( \frac{Dosis_{pki}}{tam_{jp}} \cdot Sup_{ik} \cdot fsup_{pki} \cdot temp_{pkit} \right) \ \forall j, i, t \,. \tag{1}
$$

donde

 $i \in I = \{1, ..., 135\}$  constituye el conjunto de partidos de la pBA,

 $k \in K = \{maiz, ..., soja\}$  el conjunto de cultivos que se realizan en la pBA,

 $j \in J$  = {20, 15, 10, 5, 1, 0,5 y 0,25 litros} ∪

 {10 kg, 1 kg, 680 g, 400 g, 200 g, 100 g y 50 g} el conjunto de tamaños de envases tipo I (PEAD) y tipo II (PEBD) respectivamente y

 $t \in T = \{enero, \ldots, diciembre\}$  el conjunto de meses del año.

<sup>5</sup> https://www.argentina.gob.ar/ciencia/sact/impactar/desafio-13

<sup>6</sup> partido: territorio que constituye una subdivisión político administrativa de la pBA.

*Ni* es el número de cultivos que se realizan en el partido *i* y *Mk* el número de principios activos que se emplea para cada cultivo *k*. *Dosispki* son los litros por hectárea que se aplican del principio activo *p* para el cultivo *k* en el partido *i*, *tamjp* es el tamaño del envase del principio activo *p,* que puede venir en una o más presentaciones *j*. Hasta el momento, SimuENV cuenta con una única presentación por principio activo correspondiente al tamaño más comercializado. *Supik* son las hectáreas del partido *i* que se siembran con el cultivo *k* y *fsuppki*, es la fracción de superficie sobre la que se aplica el principio activo *p* para el cultivo *k* en el partido *i*. Este último es relevante en los cultivos intensivos; ya que para los cultivos extensivos siempre toma el valor de 1,0. Por último, *temppkit*, es la temporalidad del principio activo *p* del cultivo *k* en el partido *i* del mes *t*. Para cada mes este parámetro toma un valor entre 0,0 y 1,0, el cual depende de la fracción del principio activo que se emplee en ese mes de acuerdo al planteo técnico específico.

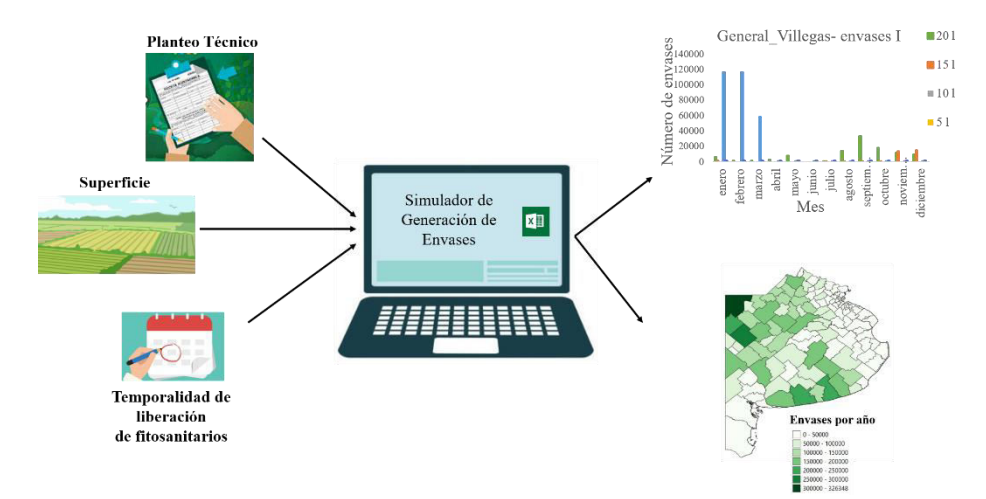

**Fig. 1.** Esquema del funcionamiento de SimuENV, datos de entrada y resultados.

#### **2.1 Planteo técnico y temporalidad**

El planteo técnico corresponde a la dosis, expresada en litros por hectárea, de cada principio activo que se emplea durante la producción de cada cultivo. Este planteo incluye todos los fitosanitarios, aplicados durante las distintas etapas del cultivo: barbecho, siembra, mantenimiento, etc. Como primera aproximación para el desarrollo se tomaron como referencia los planteos técnicos publicados en el informe de la Defensoría del Pueblo de la Provincia de Buenos Aires en conjunto con la Universidad Nacional de La Plata [26] del año 2013. En ese trabajo, la pBA se dividió en las 6 zonas que se muestran en la Fig. 2, cada una de las cuales cuenta con un conjunto de planteos técnicos comunes asociados a la modalidad productiva típica de esa región. Este reporte incluye planteos técnicos de 10 cultivos destinados a la ganadería, 15 a la agricultura, 15 especies hortícolas y un planteo técnico común a todas las flores. Además, describe las características de uso de 95 principios activos distintos.

Por otro lado, y como se mencionó anteriormente, la temporalidad corresponde al porcentaje de fitosanitario que se aplica cada mes a lo largo del año. Por ejemplo, en los partidos de la región noroeste de la pBA, la liberación de fitosanitarios para el cultivo de soja en siembra directa durante el barbecho químico se produce típicamente entre agosto y octubre. Dado que no se cuenta con el dato exacto de los porcentajes empleados cada mes, los cuales dependen de diversos factores, para la versión actual del SimuENV se adoptó como aproximación inicial la siguiente temporalidad de liberación: agosto 0,25, septiembre 0,5 y octubre 0,25. Para los cultivos extensivos, cada zona comparte la misma temporalidad, mientras para los intensivos, la temporalidad se asume única en toda la pBA. Todos estos valores pueden modificarse en la medida que se disponga de estimaciones más precisas.

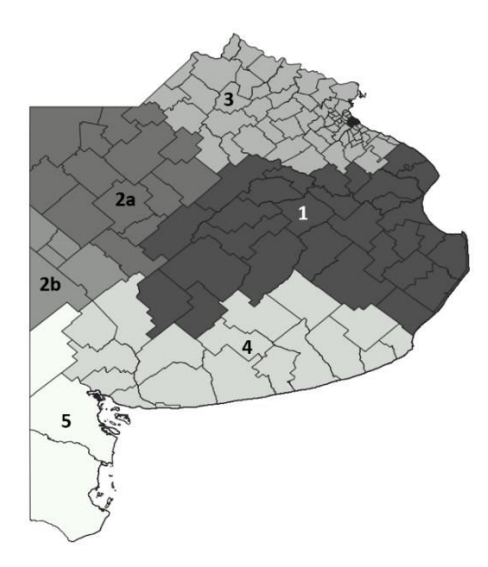

**Fig. 2.** Zonificación de las actividades agropecuarias en la provincia de Buenos Aires definidas en [26]. Zona 1: Pampa Deprimida, Zona 2a: Pampa Interior Plana, Zona 2b: Pampa Interior Occidental, Zona 3: Pampa Ondulada, Zona 4: Pampa Austral y Zona 5: Sur.

#### **2.2 Superficie sembrada**

La superficie sembrada de cada cultivo se incluye en una base de datos que tiene diferentes fuentes, pudiendo el usuario seleccionar la que prefiera. Para los cultivos extensivos se utiliza la información relevada en el Censo Nacional Agropecuario del 2018 (CNA 2018) y la información histórica de la página de la Dirección de Estimaciones Agrícolas<sup>7</sup> . La última versión disponible del SimuENV contiene la información de superficie sembrada publicada por la dirección de estimaciones agrícolas correspondiente a las campañas de 2015/16 a 2021/22. La superficie destinada a cada cultivo intensivo se extrae del Censo Hortiflorícola de la provincia de Buenos Aires del 2005

<sup>7</sup> https://datosestimaciones.magyp.gob.ar/reportes.php?reporte=Estimaciones

(CHFBA 2005). Asimismo, existen fuentes de información específicas para ciertos cultivos, como por ejemplo los datos reportados por Argenpapa<sup>8</sup> para el caso de la papa. Se prevé incorporar estas referencias en versiones futuras del simulador.

Adicionalmente, en la planilla de cálculo se incluyen parámetros que permiten "personalizar la superficie seleccionada" es decir, se puede aplicar un coeficiente sobre el valor de superficie de la fuente elegida. De esta forma se pueden simular escenarios de crecimiento/disminución del área sembrada respecto de un dato histórico. Para evitar valores de superficie sembrada incoherentes, la superficie sembrada resultante se compara con una cota de "máxima superficie sembrable" del partido en estudio. La planilla muestra un mensaje de alerta cuando se excede esta cota. La superficie máxima sembrable de cada partido se estima como el valor máximo de la superficie sembrada de agricultura en las últimas 7 campañas agrícolas, más la superficie de ganadería del CNA 2018, más la superficie hortícola del CHFBA 2005.

Para compatibilizar la información que se extrae del CNA2018 y de la Dirección de Estimaciones Agrícolas, es necesario incorporar un parámetro que refleje el porcentaje de superficie que se trabaja en Siembra Directa (SD) respecto de la modalidad Labranza Convencional (LC). La superficie sembrada reportada por la Dirección de Estimaciones Agrícolas no diferencia la superficie destinada en cada modalidad productiva. Sin embargo, en el CNA 2018 y en los planteos técnicos si se diferencian, por lo tanto, se debe estimar el porcentaje de trabajo en SD para cada cultivo. Para ello se utilizan los datos publicados en [26] que se muestran en la Tabla 1. Para aquellos cultivos de los que no se dispone de un valor determinado, se utiliza el valor promedio de la provincia. Todos estos parámetros pueden por supuesto modificarse con valores más actuales o confiables.

**Tabla 1.** Porcentaje de superficie en siembra directa para diferentes cultivos en la pBA [26].

| 0.17 | - - -<br>ັ | $\sim$ $\sim$ $\sim$  | --<br>$\alpha$ | $-$             | Ē         |
|------|------------|-----------------------|----------------|-----------------|-----------|
| 80%  | $^{10}/_0$ | 20 <sub>0</sub><br>ÖΟ | 50.<br>- 6     | 50<br>70<br>. . | 760<br>70 |

#### **2.3 Cálculos**

Para realizar los cálculos, se debe seleccionar, en primer lugar, la fuente a utilizar para el valor de la superficie sembrada para cada partido y, si se desea, personalizar algún valor. Esta operación se realiza desde un panel de control que se muestra en la Fig. 3. Como se mencionó previamente, los partidos se encuentran agrupados en zonas que se muestran en la Fig. 2. Debido a la gran cantidad de datos que maneja el SimuENV, en su versión actual se organiza en libros de Excel independientes que incluyen un máximo de 5 partidos de cada zona a fin de que sea práctico de operar. Cada libro contiene varias planillas (pestañas, hojas) que incluyen operaciones, bases de datos, cálculos y resultados. A continuación, se describe brevemente cada una ellas.

<sup>8</sup> https://www.argenpapa.com.ar/

El panel de control conta de 3 sectores. En el primero, el usuario puede seleccionar la fuente de datos de superficie sembrada a utilizar en la estimación de envases (para los distintos tipos de actividades difieren las fuentes). El segundo sector permite al usuario, mediante el ingreso de un factor, simular escenarios con crecimiento o disminución de la superficie destinada a alguna o varias actividades productivas incluidas en la planilla. Por ejemplo, si se quiere estudiar el efecto de un incremento del 20% de la superficie destinada a agricultura en el perfil de generación de envases, se debe introducir un factor de 1,2 en la celda correspondiente. En cambio, una disminución del 20% correspondería a un factor de 0,8. Si la combinación de factores resultante es infactible, es decir, si supera la superficie máxima sembrable del partido, se mostrará una advertencia. El último sector, muestra los resultados globales para los partidos de la zona, el peso total de plástico de PEAD en kilogramos que se generó en el año y un gráfico pequeño que muestra el perfil de generación de envases a lo largo del año. Asimismo, esta pestaña vincula a una pestaña por partido, donde se encontrarán los resultados de la estimación de envases de cada partido con mayor nivel de detalle.

|             |                                |                                                                                | Fuente de datos de Superficie Sembrada destinados a cada actividad |                                                 |                                                                                                    |                          |                                         |                                    |                                         |  |
|-------------|--------------------------------|--------------------------------------------------------------------------------|--------------------------------------------------------------------|-------------------------------------------------|----------------------------------------------------------------------------------------------------|--------------------------|-----------------------------------------|------------------------------------|-----------------------------------------|--|
| <b>ZONA</b> | <b>PARTIDO</b>                 |                                                                                |                                                                    |                                                 | <b>Agricultura</b>                                                                                        |                          | Ganaderia                               | <b>Horticultura y Floricultura</b> |                                         |  |
|             | <b>General Pinto</b>           |                                                                                |                                                                    | Has Dirección de estimaciones agricolas 2019    |                                                                                                    |                          |                                         |                                    | Has Censo 2018 Has Censo Horticola 2005 |  |
|             |                                |                                                                                |                                                                    |                                                 | General Viamonte Has Dirección de estimaciones agricolas 2019                                             |                          | Has Censo 2018 Has Censo Horticola 2005 |                                    |                                         |  |
| 2a          | General Villegas               |                                                                                |                                                                    |                                                 | Has Dirección de estimaciones agricolas 2019                                                              | Has Censo Horticola 2005 |                                         |                                    |                                         |  |
|             | Hipolito_Yrigoy Has_Censo 2018 |                                                                                |                                                                    |                                                 | Has Censo Horticola 2005                                                                                  |                          |                                         |                                    |                                         |  |
|             |                                |                                                                                |                                                                    |                                                 | Has_Dirección de estimaciones agricolas_2016<br>Leandro N Al Has Dirección de estimaciones agricolas 2017 |                          |                                         | las Censo 2018                     | Has Censo Horticola 2005                |  |
|             |                                |                                                                                |                                                                    |                                                 | Has_Dirección de estimaciones agricolas_2018                                                              |                          |                                         |                                    |                                         |  |
|             |                                |                                                                                |                                                                    |                                                 | Has_Dirección de estimaciones agricolas_2019<br>Has_Dirección de estimaciones agricolas_2020              |                          |                                         |                                    |                                         |  |
|             |                                |                                                                                |                                                                    |                                                 | Has_Dirección de estimaciones agricolas_2021                                                              |                          |                                         |                                    |                                         |  |
|             |                                |                                                                                | Has_Dirección de estimaciones agricolas_2022                       |                                                 |                                                                                                    |                          |                                         |                                    |                                         |  |
|             |                                |                                                                                |                                                                    |                                                 |                                                                                                    | Personalizado            |                                         |                                    |                                         |  |
|             |                                |                                                                                |                                                                    | Agricultura Ganaderia Horticultura Floricultura |                                                                                                    |                          |                                         | ¿Advertencia?                      |                                         |  |
|             |                                | 1                                                                              |                                                                    | 1                                               | $\mathbf{1}$                                                                                              | 1                        |                                         | <b>NO HAY ADVERTENCIAS</b>         |                                         |  |
|             |                                | 1                                                                              |                                                                    | $\mathbf{1}$                                    | 1                                                                                                    | 1                        |                                         | <b>NO HAY ADVERTENCIAS</b>         |                                         |  |
|             |                                | $\overline{1}$                                                                 |                                                                    | $\mathbf{1}$                                    | $\mathbf{1}$                                                                                              | $\mathbf{1}$             |                                         | NO HAY ADVERTENCIAS                |                                         |  |
|             |                                | 1                                                                              |                                                                    | 1                                               | 1                                                                                                    | 1                        |                                         | <b>NO HAY ADVERTENCIAS</b>         |                                         |  |
|             |                                | $\mathbf{1}$                                                                   |                                                                    | $\mathbf{1}$                                    | $\mathbf{1}$                                                                                              | $\mathbf{1}$             |                                         | <b>NO HAY ADVERTENCIAS</b>         |                                         |  |
|             | <b>Resultados</b>              |                                                                                |                                                                    |                                                 |                                                                                                    |                          |                                         |                                    |                                         |  |
|             |                                | <b>Kg Plástico</b><br>Peso PEAD anual (kg/año) Gráficos - Distrubución Mensual |                                                                    |                                                 |                                                                                                    |                          |                                         |                                    |                                         |  |
|             |                                | ls                                                                             | Jm<br>58870                                                        |                                                 |                                                                                                    | <b>General Pinto</b>     |                                         |                                    |                                         |  |
|             |                                |                                                                                | 50059<br>-lun                                                      |                                                 |                                                                                                    |                          | <b>General Viamonte</b>                 |                                    |                                         |  |
|             |                                | alm<br>Heise.                                                                  |                                                                    |                                                 | 181070                                                                                                    | <b>General Villegas</b>  |                                         |                                    |                                         |  |
|             |                                |                                                                                | al m                                                               | 47821                                           |                                                                                                    | <b>Hipolito Yrigoven</b> |                                         |                                    |                                         |  |
|             |                                |                                                                                | Jm                                                                 | 45378                                           |                                                                                                    | Leandro N Alem           |                                         |                                    |                                         |  |

**Fig. 3.** Panel de control de SimuENV.

Además de esta pestaña de panel de control, SimuENV cuenta con dos pestañas adicionales de base de datos, (i) "Superficie" donde se encuentran cargados los datos de superficie sembrada de los cultivos de cada partido por cada fuente de información y (ii) "Dosis y temporalidad" donde se reúnen los planteos técnicos y la temporalidad de los cultivos de cada partido. En esta última pestaña además se encuentra programada la ecuación (1), por lo que se obtiene el número de envases generado mensualmente al aplicar cada principio activo a cada cultivo de cada partido.

Finalmente, en la pestaña "Cálculos" se suma la cantidad de envases de cada tamaño generados cada mes del año en cada partido (ver Fig. 4). Además, conociendo el peso de cada envase se puede estimar el peso total de plástico generado a lo largo del año. Este mismo procedimiento se realiza para los envases tipo I y tipo II, por lo que se distingue el peso de plástico de PEAD y PEBD. Los kilogramos de plástico que aporta cada tipo de envase se suman para obtener el peso total por mes y luego se suman los pesos mensuales para estimar el peso anual. Con los cálculos realizados en esta pestaña se confeccionan gráficos para visualizar el perfil de generación mensual de cada tipo de envase en cada partido en la pestaña "Resultados" de cada partido.

Con el objeto de estimar el número de envases y el peso de plástico generado en la pBA, las pestañas de "Superficie" y "Dosis y temporalidad" de cada libro de Excel son consultadas utilizando la herramienta Power Query. Las consultas son agrupadas en un único archivo maestro y de esta forma es posible sumar el número de envases de cada tipo y tamaño por zona y el total de la provincia. En la Fig. 5 se muestra un esquema la conexión entre los libros y planillas de Excel que componen SimuENV.

|                      |                           |              |            | Cálculo del número de envases y cantidad de plástico (PEAD y PEBD) |                   |              |              |              |              |              |                |             |  |
|----------------------|---------------------------|--------------|------------|--------------------------------------------------------------------|-------------------|--------------|--------------|--------------|--------------|--------------|----------------|-------------|--|
|                      |                           | Tamaño de    |            | Peso envase                                                        | Número de envases |              |              |              |              |              |                |             |  |
| Partido              | <b>Tipo</b>               |              | envase (I) | (kg/envase)                                                        | enero             | febrero      | marzo        | abril        | mayo         | junio        | julio          | agosto      |  |
| General Pinto        | A                         |              | 20         | 1,1                                                                | 1781              | 238          | 268          | 866          | 2394         | $\mathbf 0$  | $\overline{7}$ | 4273        |  |
| <b>General Pinto</b> | A                         | 15           |            | 0,82                                                               | 395               | 0            | $\mathbf{O}$ | $\mathbf{O}$ | $\mathbf{O}$ | $\mathbf{O}$ | 37             | 110         |  |
| <b>General Pinto</b> | A                         |              | 10         | 0,5                                                                | 0                 | $\Omega$     | 149          | 195          | 183          | $\Omega$     | $\Omega$       | $\Omega$    |  |
| <b>General Pinto</b> | A                         | 5            |            | 0,3                                                                | 19                | 19           | 19           | 6            | O            | $\mathbf{O}$ | $\mathbf 0$    | 24          |  |
| <b>General Pinto</b> | A                         | $\mathbf{1}$ |            | 0,1                                                                | 47956             | 46476        | 23238        | $\Omega$     | $\Omega$     | $\Omega$     | $\mathbf{0}$   | 1491        |  |
| <b>General Pinto</b> | A                         |              | 0,5        | 0,05                                                               | $\mathbf{O}$      | $\mathbf 0$  | $\Omega$     | $\Omega$     | $\mathbf 0$  | $\Omega$     | $\Omega$       | 91          |  |
| <b>General Pinto</b> | $\overline{A}$            |              | 0,25       | 0,04                                                               | O                 | $\mathbf 0$  | $\mathbf 0$  | $\Omega$     | 0            | $\mathbf 0$  | $\mathbf{O}$   | $\mathbf 0$ |  |
| <b>General Pinto</b> | B                         |              | 15000      | 0,0375                                                             | $\mathbf 0$       | $\mathbf 0$  | $\mathbf 0$  | $\mathbf 0$  | $\mathbf 0$  | $\mathbf 0$  | $\mathbf 0$    | $\mathbf 0$ |  |
| <b>General Pinto</b> | B                         |              | 10000      | 0.025                                                              | 0                 | $\mathbf{O}$ | $\mathbf 0$  | $\mathbf{O}$ | O            | $\mathbf{O}$ | $\mathbf{O}$   | $\mathbf 0$ |  |
| <b>General Pinto</b> | B                         |              | 1000       | 0,0025                                                             | $\mathbf{O}$      | $\mathbf 0$  | 0            | $\Omega$     | $\mathbf 0$  | $\mathbf 0$  | $\Omega$       | $\mathbf 0$ |  |
| <b>General Pinto</b> | B                         |              | 680        | 0.0017                                                             | 0                 | 0            | 0            | $\mathbf 0$  | 0            | $\mathbf 0$  | $\mathbf{O}$   | $\mathbf 0$ |  |
| <b>Partido</b>       | Cantidad de plástico (kg) |              |            |                                                                    |                   |              |              |              |              |              |                |             |  |
|                      | enero                     |              | febrero    | marzo                                                              | abril             | mayo         |              | junio        | julio        | agosto       |                | septiembre  |  |
| <b>General Pinto</b> | 1958,6                    |              | 261,8      | 294,6                                                              | 952,7             | 2633,3       |              | 0,0          | 7,6          | 4700,5       |                | 12620,5     |  |
| <b>General Pinto</b> | 323,6                     |              | 0,0        | 0,0                                                                | 0,0               | 0,0          |              | 0,0          | 30,1         | 90,2         |                | 80,4        |  |
| <b>General Pinto</b> | 0,0                       |              | 0,0        | 74,7                                                               | 97,5              | 91,3         |              | 0,0          | 0,0          | 0,0          |                | 70,3        |  |
| <b>General Pinto</b> | 5,6                       |              | 5,6        | 5,6                                                                | 1,9               | 0,0          |              | 0,0          | 0,0          | 7,1          |                | 1,8         |  |
| <b>General Pinto</b> | 4795,6                    |              | 4647,6     | 2323,8                                                             | 0,0               | 0,0          |              | 0,0          | 0,0          | 149,1        |                | 38,1        |  |
| <b>General Pinto</b> | 0,0                       |              | 0,0        | 0,0                                                                | 0,0               | 0,0          |              | 0,0          | 0,0          | 4,6          |                | 4,6         |  |
| <b>General Pinto</b> | 0,0                       |              | 0,0        | 0,0                                                                | 0,0               | 0,0          |              | 0,0          | 0,0          | 0,0          |                | 0,0         |  |
| <b>General Pinto</b> | 0,0                       |              | 0,0        | 0,0                                                                | 0,0               | 0,0          |              | 0,0          | 0,0          | 0,0          |                | 0,0         |  |
| <b>General Pinto</b> | 0,0                       |              | 0,0        | 0,0                                                                | 0,0               | 0,0          |              | 0,0          | 0,0          | 0,0          |                | 0,0         |  |
| <b>General Pinto</b> | 0,0                       |              | 0,0        | 0,0                                                                | 0,0               | 0,0          |              | 0,0          | 0,0          | 0,0          |                | 0,0         |  |
| <b>General Pinto</b> | 0,0                       |              | 0,0        | 0,0                                                                | 0,0               | 0,0          |              | 0,0          | 0,0          | 0,0          |                | 0,0         |  |
| <b>General Pinto</b> | 0,0                       |              | 0,0        | 0,0                                                                | 0,0               | 0,0          | 0,0          |              | 0,0          | 0,0          |                | 0,0         |  |

**Fig. 4.** Pestaña "Cálculos" de SimuENV.

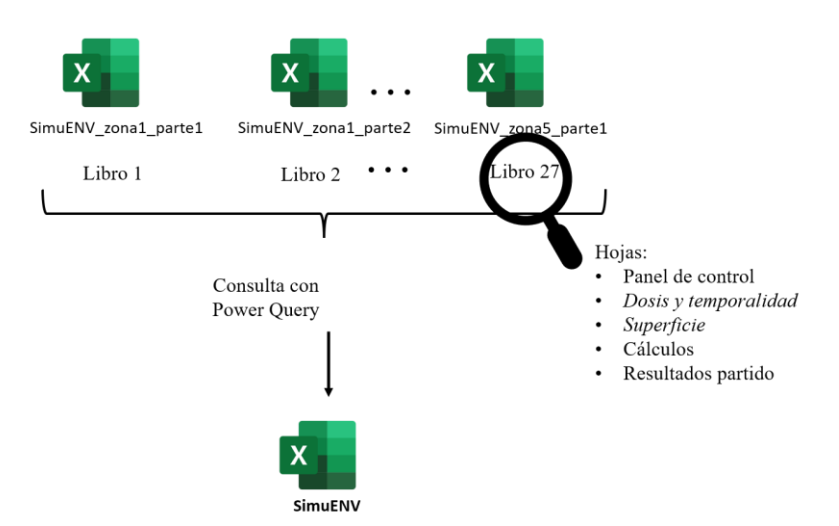

**Fig. 5**. Conexión entre libros y planillas de Excel para la construcción de SimuENV.

## **3 Resultados y discusión**

SimuENV se organiza actualmente en 27 libros de Excel, cada uno integrando hasta 5 partidos de una misma zona. El simulador en su conjunto tiene tantas pestañas de resultados como partidos en la pBA (135), donde se informa el peso de plástico en kilogramos de PEAD y PEBD generados mes a mes y el total anual, También se incluyen gráficos que permiten visualizar el número de envases tipo I y tipo II generados a lo largo del año, distinguiendo por tamaño. En la Fig. 6 se muestra un ejemplo de la pestaña correspondiente al partido de General Villegas, que se encuentra en la Zona 2a de la pBA.

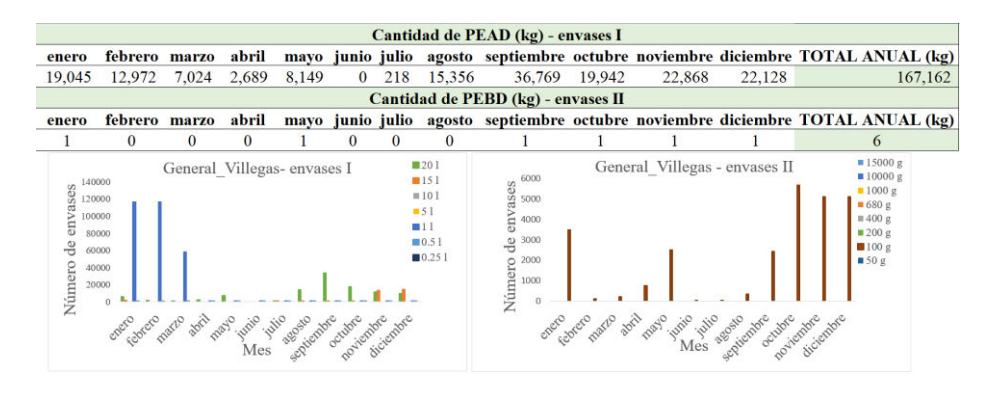

**Fig. 6.** Resultados de SimuENV para el partido de General Villegas para la campaña 2021/22.

Con fines ilustrativos, se presentan a continuación algunos ejemplos de cálculo. El análisis se realiza principalmente con los envases de PEAD debido a que estos son los contenedores más utilizados para comercializar la gran mayoría de los principios activos, lo que permite identificar tendencias más marcadas. No obstante, se puede realizar un análisis similar con los envases de PEBD. Para el ejercicio propuesto se emplean los datos de superficie sembrada de la dirección de estimaciones agrícolas, campaña 2021/22 para agricultura, el CNA 2018 para la superficie de cultivos destinados a la ganadería y el CHFBA 2005 para la superficie de cultivos hortícolas y florícolas.

En primer lugar, si se contabilizan los envases de 20 litros de PEAD generados en cada zona se puede elaborar un gráfico como el que se muestra en la Fig. 7. De aquí se desprende que, de acuerdo a lo esperado, la zona 5 es la que menos envases genera ya que está compuesta por una menor cantidad de partidos, con bajos rendimientos y donde se realizan actividades de agricultura y ganadería en simultáneo. Por otro lado, las zonas 2a y 3 son de preponderancia agrícola, por lo que generan la mayor cantidad de envases. A pesar de que la zona 1 nuclea a una mayor cantidad de partidos, esta no genera tantos envases como las otras dos zonas porque la actividad predominante es la ganadería con bajo uso de fitosanitarios.

Al sumar los kilogramos de plástico que aporta cada tamaño de envase, es posible calcular el peso de PEAD que genera cada zona en cada mes del año como puede observarse en la Fig. 8 para las zonas 2a y 4. En ambas zonas, se pueden notar los picos de generación de envases durante los barbechos de invierno (en mayo) y de verano (alrededor de septiembre). Además, se puede apreciar que la diferencia entre los picos es mucho más marcada en la zona 2a donde se realizan tanto cultivos de invierno como de verano, en comparación con la zona 4 donde predominan los cultivos de invierno.

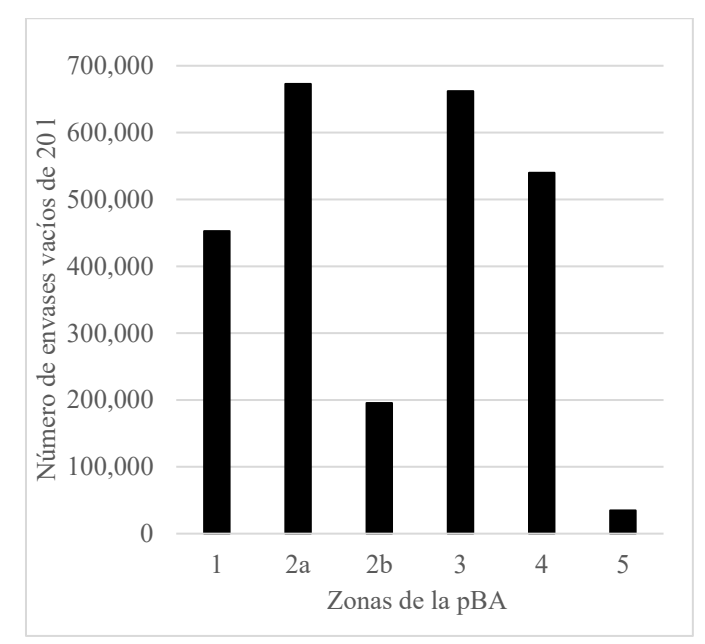

**Fig. 7.** Estimación del número de envases vacíos de PEAD de 20 litros generados en cada zona de la pBA en la campaña 2021/22 utilizando SimuENV.

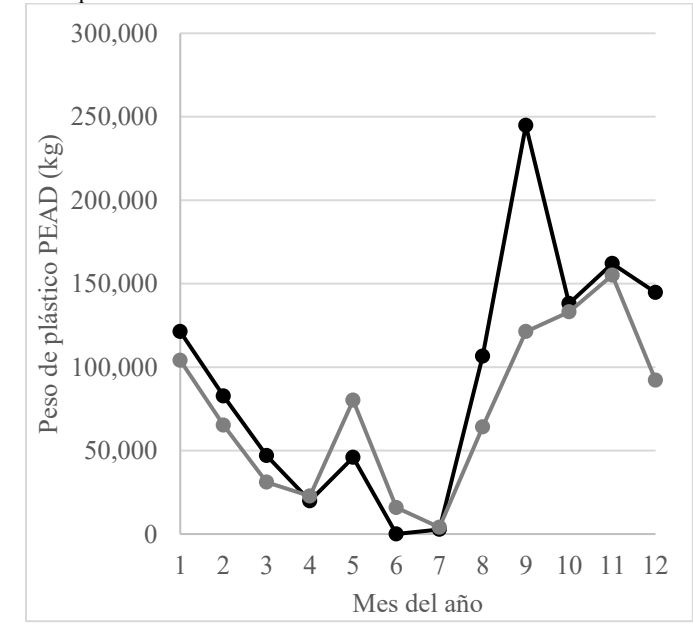

**Fig. 8.** Estimación mensual de kilogramos de PEAD generados en las zonas 2a (*línea negra*) y 4 (*línea gris*) de la pBA en la campaña 2021/22 utilizando SimuENV.

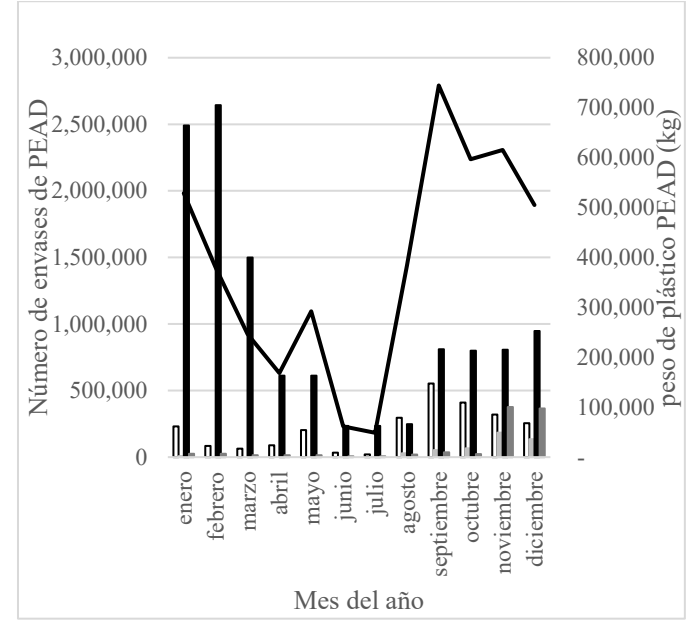

**Fig. 9.** Estimación del número de envases vacíos de PEAD de 20 l (*barra blanca*), 15 l (*barra gris claro*), 1 l (*barra negra*) y 0,5 l (*barra gris oscuro*) generados en la pBA en la campaña 2018/19 utilizando SimuENV junto con el peso de plástico total mensual en kilogramos (línea).

Es importante tener en cuenta que los resultados obtenidos hasta el momento no pueden ser validados debido a que no se dispone de datos experimentales que permitan evaluar la calidad de las estimaciones del SimuENV por zona o partido. Para el total de la provincia en cambio, se cuenta con algunos datos publicados por OPDS [1], que corresponden a los envases puestos en el mercado por las empresas registrantes en el año 2019.

Para testear la herramienta se procuró replicar esta temporada y contrastar los datos con los resultados del simulador. Los resultados para la campaña 2018/19 se presentan en la Fig. 9. Como es de esperar, debido a la predominante generación de envases que originan las zonas con cultivos de verano, se observa un pico de generación de envases de 20 l en el mes de septiembre (barra blanca), lo cual se correlaciona con el pico en la curva de peso en ese mes. Adicionalmente, se puede notar que a lo largo de toda la campaña 2018/19, el mayor número de envases estimados, corresponden a la presentación de 1 l.

Según datos del OPDS [1], en el 2019 se pusieron en el mercado 7 millones de bidones y 2,5 millones de botellas. De los 7 millones de bidones, 3,5 corresponden a bidones de 20 l, pero no se reporta el número especifico de botellas de 1 l. Con los planteos técnicos y superficies adoptadas, SimuENV estima que se generaron 2,5 millones de bidones de 20 litros y 12 millones de botellas de 1 l. Estos resultados indican una estimación deficiente del número de envases de 20 litros y una sobreestimación de los de 1 litro.

Una alternativa para independizarse del número/tamaño de envases, es comparar directamente los kilogramos de plástico generados. Según las cifras reportadas por OPDS [1] en 2019 los registrantes pusieron en el mercado una cantidad de bidones equivalente a 4.100 toneladas de plástico mientras que el SimuENV sub-estima esta cifra en 3.200 toneladas.

Estas diferencias, tanto en número de envases como en peso de plástico, pueden deberse a varios factores.

- 1. En primer lugar, los datos de OPDS corresponden a bidones puestos en el mercado, lo que significa que algunos pueden encontrarse en stock en distribuidoras, agronomías o incluso almacenados por los propios productores y no empleados en su totalidad a la producción.
- 2. El segundo tiene que ver con el planteo técnico empleado y su modificación con el tiempo. SimuENV se base en los datos publicados en el reporte del año 2013 [26], los cuales, debido la intensificación de la agricultura [27], pueden ser conservadores en comparación con las dosis que se emplearon 6 años después, en la temporada 2019.
- 3. Finalmente, la versión actual de SimuENV considera una única presentación de comercialización de cada principio activo, mientras que en la práctica cada principio activo suele estar disponible en múltiples presentaciones. En algunos casos, un único valor puede no lograr captar las preferencias de los productores en la práctica. Como trabajo a futuro se podría asignar una distribución de tamaños a cada principio activo, especialmente a aquellos en los que existe mayor variedad en su comercialización.

En particular, para estudiar el impacto de los planteos técnicos sobre la estimación del número de envases generado, se comparan las estimaciones de SimuENV obtenidas a partir de los planteos publicados en el trabajo de referencia [26], con las correspondientes a planteos técnicos actualizados, sugeridos en comunicaciones personales con asesores agronómicos de diferentes regiones. Específicamente, se cuenta con planteos actualizados representativos de los partidos de Tres Arroyos, Coronel Suárez, Bahía Blanca (zona 4) y San Antonio de Areco (zona 3).

A modo de ejemplo, en la Fig. 10 se presenta el número de envases de cada tamaño generado en el partido de Coronel Suárez para el cultivo de soja durante la campaña 2018/19 estimado por SimuENV para ambos planteos ([26] y actualizado). Como puede observarse, empleando el nuevo planteo técnico, el cultivo de soja genera mayor número de envases de 20 l que de 1 l. Este comportamiento se observa también para los partidos de Tres Arroyos y San Antonio de Areco donde al igual que en Coronel Suarez se produce soja.

Adicionalmente, en las Figuras 11 y 12 se comparan las dosis de los planteos técnicos propuestos en [26] con las correspondientes a los planteos actualizados para los 5 principales cultivos de la pBA en las zonas 3 y 4, respectivamente. Como se puede observar en todos los cultivos, las dosis reportadas en [26] son menores que las dosis

actualizadas en ambas zonas. Además, en la zona 4, [26] no reporta un planteo técnico para maíz, por lo que actualmente SimuENV no está contabilizando envases para este cultivo en esa zona, donde se emplean cantidades considerables de fitosanitarios.

También es importante destacar la variabilidad que existe entre las dosis consultadas para partidos de una misma zona (Fig. 12), siendo que en la versión actual de SimuENV, el planteo técnico se considera igual para todos los partidos de una zona.

De este análisis se desprende que tanto las diferencias en peso de plástico como en la distribución de tamaños de envases podrían corregirse significativamente actualizando los planteos técnicos partido a partido.

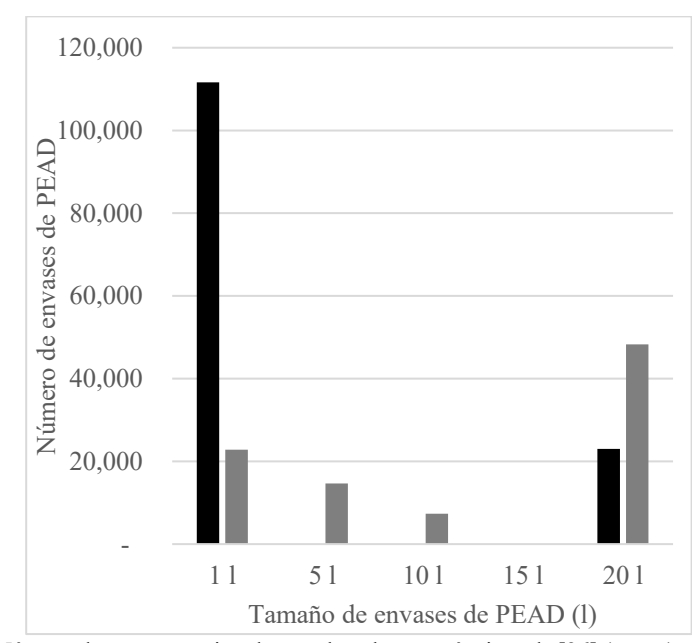

**Fig. 10.** Número de envases estimado para los planteos técnicos de [26] (*negro*) *y* actualizado (*gris*) para el cultivo de soja en siembra directa en el partido de Coronel Suarez en el año 2019.

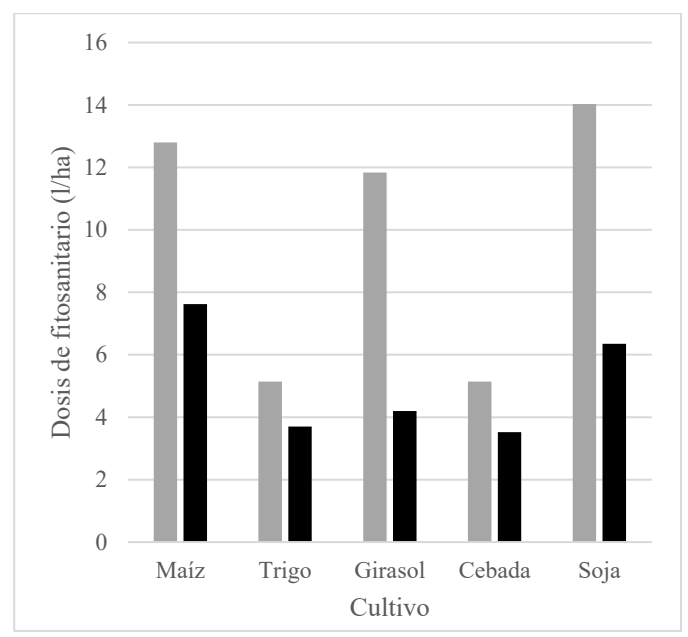

**Fig. 11**. Dosis (l/ha) de fitosanitario aplicado a los principales cultivos de la zona 3. Planteos técnicos de [26] (*barra negra*) y planteos técnicos actualizados para el partido de San Antonio de Areco (*barra gris*).

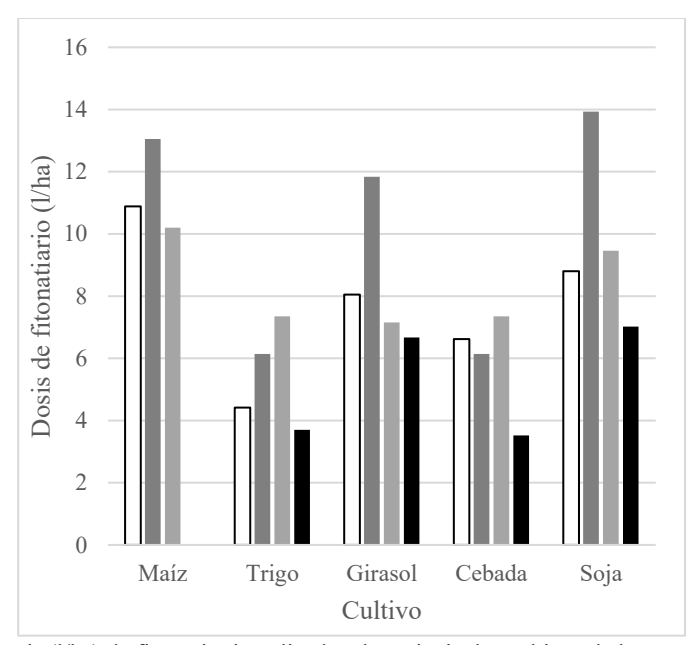

**Fig. 12**. Dosis (l/ha) de fitosanitario aplicado a los principales cultivos de la zona 4. Planteos técnicos de [26] (*barra negra*) y planteos técnicos actualizados para los partidos de Bahía Blanca (*barra blanca*), Tres Arroyos (*barra gris claro*) y Coronel Suarez (*barra gris oscuro*).

Para ilustrar prestaciones adicionales de SimuENV, en la Tabla 2 se muestran los kilogramos de plástico de PEAD y PEBD estimados que cada actividad productiva generó en la pBA durante la campaña 2021/22 empleando el área sembrada de la dirección de estimaciones agrícolas de la campaña 2021/22, el CNA 2018 para la superficie de ganadería y el CHFBA 2005 para horticultura y floricultura; y planteos técnicos de [26]. Se observa que la agricultura y la horticultura son las actividades que más residuos plásticos generan, seguidas de la ganadería y la floricultura. Además, se puede notar que en todas las actividades la generación de PEBD es mucho menor que la de PEAD.

**Tabla 2.** Peso de plástico estimado por SimuENV generados en la pBA en la campaña 2021/22 según actividad productiva.

| Actividad productiva | Envases PEAD (kg) | Envases PEBD (kg) |
|----------------------|-------------------|-------------------|
| Agricultura          | 3.543.131         | 104               |
| Horticultura         | 801.345           | 1.467             |
| Ganadería            | 221.074           | 14                |
| Floricultura         | 4.258             | 17                |

El tamaño de los envases que contribuye a este peso de plástico se puede distinguir en la Fig. 13. Como es esperable, en cultivos extensivos (agricultura y ganadería) se emplean en su mayoría envases de 20 litros, mientras que en horticultura y floricultura predominan los envases de 1 litro. La horticultura genera alrededor de 7 millones de envases de 1 l mientras que los 25.000 envases que genera la floricultura no es posible apreciarlos en el gráfico. Cabe aclarar que estos resultados corresponden a planteos no actualizados propuestos en [26] y presentan seguramente una subestimación de los envases de 20 l y una sobre estimación de los de 1 l.

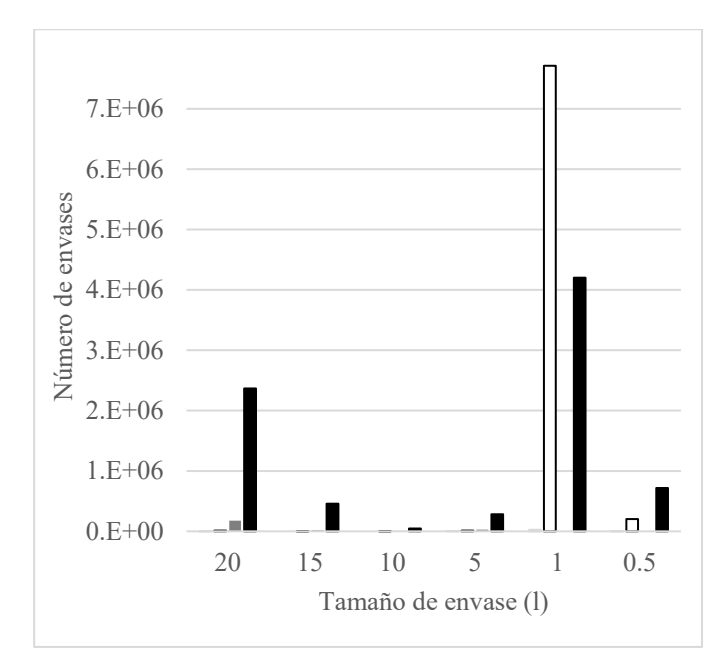

**Fig. 13.** Número de envases generados estimados por SimuENV para la campaña 2021/22 en la pBA según tamaño y por actividad, agricultura (*barra negra*), horticultura (*barra blanca*) y ganadería (*barra gris*).

Adicionalmente, dentro de la agricultura que es la actividad que más envases genera, el 50% del peso de plástico corresponde a la producción de soja, alrededor del 30% del total por la producción de maíz y el restante 20% se divide en trigo y girasol.

Asimismo, es posible agrupar el peso de plástico estimado según la plaga que controlan los fitosanitarios. Según SimuENV, los herbicidas son los fitosanitarios que generan el 80% del plástico producido, seguidos por los insecticidas con un 17% y los fungicidas con el resto. Estos valores son consistentes con los publicados en el trabajo de Sharma y col. [27], quienes mencionan que el mercado de fitosanitarios es dominado por los herbicidas (86.8%), seguido por los insecticidas (6.2%) y los fungicidas (2.7%).

Por último, a partir de los datos históricos de superficie sembrada de cada cultivo obtenido de la página de la dirección de estimación agrícolas, es posible con SimuENV obtener el perfil de generación de envases año tras año (Fig. 14). Con los planteos técnicos disponibles actualmente [26], SimuENV estima que en la pBA se generan alrededor de 4.500 toneladas de PEAD anualmente. También se observa un mínimo en el año 2020 debido a un bajo rendimiento por condiciones climáticas desfavorables [28], sequías prolongadas en algunas regiones y lluvias excesivas en otras, así como también los problemas de logística y distribución que tuvieron lugar en el marco de la pandemia de COVID-19. Esta información puede servir de base para proyectar la generación de plástico futura.

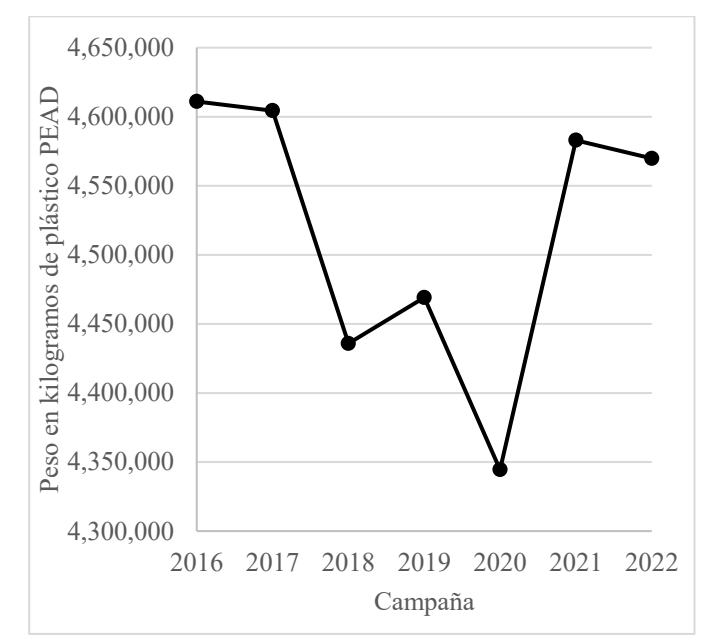

**Fig. 14.** Perfil anual de generación de plástico PEAD en la pBA estimado a partir de SimuENV.

### **4 Conclusiones y trabajo futuro**

En este trabajo se presenta el desarrollo de un simulador de generación de EVFs en la pBA que permite estimar, a partir de los planteos técnicos de los cultivos y de datos de superficie sembrada, el número, tipo y localización de envases que se generan mes a mes en cada partido. Esta información es de gran valor al momento de diseñar y operar un sistema de gestión de estos envases. Las estimaciones que se obtengan a partir de la ejecución del simulador podrían constituir valores de referencia en muchos casos donde hay ausencia completa de información, y dado que son independientes de los actores directos de la cadena de comercialización de los fitosanitarios, también puede ser una herramienta de control.

SimuENV posee una estructura de ingreso de datos con alto nivel de desagregación lo que permite actualizar, corregir, incorporar y modificar la información en la medida en que se disponga de datos de mejor calidad o más actualizados. Esto es un punto importante ya que la calidad de las estimaciones depende fuertemente de la calidad de los datos incluidos en el simulador.

 Además de contabilizar los envases generados en el pasado, es posible construir escenarios futuros que permitan estudiar y entender el efecto que diferentes parámetros tales como la superficie sembrada, el planteo técnico, las políticas de promoción y las variaciones climáticas, entre otros, tienen sobre la tasa de generación de envases en la provincia.

Esta herramienta se encuentra en estado de desarrollo en el marco del programa ImpaCT.AR. El trabajo en el corto plazo, será establecer contacto con especialistas de las distintas regiones de la pBA para actualizar los planteos técnicos incluidos en la planilla y de esta forma aumentar la precisión de las estimaciones. Para ello se convocará formalmente a instituciones en las que trabajen actores de influencia en el territorio como INTA, CPIA (Consejo de los Profesionales del Agro, Alimentos y Agroindustria), Colegios de Ingenieros Agrónomos, Instituciones Académicas, entre otros. De esta forma se procurará contar con asesoramiento local y establecer vínculos que perduren en el tiempo para mantener actualizada la herramienta.

Desde el punto de vista de la programación, actualmente SimuENV está desarrollado en Excel, con las ventajas y limitaciones de este tipo de plataformas. Se está considerando migrar el simulador a otro entono de programación, como ser sistemas de gestión de bases de datos, que faciliten la carga y actualización de la información y posea un mayor potencial para visualización de resultados, cruzamiento de datos y consulta remota (vía web).

En paralelo con estas actividades se trabajará en el desarrollo de un simulador de inventario de envases para los Centros de Acopio Transitorio instalados en la pBA, vinculado con SimuENV, con el objeto de predecir el flujo de envases dentro de la provincia, evaluar el desempeño de la capacidad instalada y las ubicaciones elegidas y de este modo tomar dimensión de la cantidad de envases que quedan por fuera del sistema para distintos escenarios de interés.

## **5 Bibliografía**

- 1. Merlo, A., Poma, J., Giraldes, J.: La Generación de Residuos Plásticos en la Actividad Agropecuaria y la implementación de la Ley Nacional N°27,270 de envases Vacíos de Fitosanitarios en la Provincia de Buenos Aires. In: Norma Sbarbati Nudelman (ed.) Residuos Plásticos en Argentina. Su impacto ambiental y en el desafío de la economía circular. pp. 23–41. Academia Nacional de Ciencias Exactas, Físicas y Naturales (2020).
- 2. Mayanti, B., Helo, P.: Closed-loop supply chain potential of agricultural plastic waste: Economic and environmental assessment of bale wrap waste recycling in Finland. Int. J. Prod. Econ. 244, 108347 (2022). https://doi.org/10.1016/j.ijpe.2021.108347.
- 3. Braga Marsola, K., Leda Ramos de Oliveira, A., Filassi, M., Elias, A.A., Andrade Rodrigues, F.: Reverse logistics of empty pesticide containers: solution or a problem? Int. J. Sustain. Eng. 14, 1451–1462 (2021). https://doi.org/10.1080/19397038.2021.2001605.
- 4. Marnasidis, S., Stamatelatou, K., Verikouki, E., Kazantzis, K.: Assessment of the generation of empty pesticide containers in agricultural areas. J. Environ. Manage. 224, 37–48 (2018). https://doi.org/10.1016/j.jenvman.2018.07.012.
- 5. Garbounis, G., Komilis, D.: A modeling methodology to predict the generation of wasted plastic pesticide containers: An application to Greece. Waste Manag. 131, 177–186 (2021). https://doi.org/10.1016/j.wasman.2021.06.005.
- 6. Montoya, J.C.: Puntos de inflexión, hacia la gestión ambiental y productiva del agro. In: INTA, E. (ed.) Productividad y medio ambiente: ¿Enfoques a integrar o misión compartida? pp. 7–14 (2018).
- 7. Afxentiou, N., Georgali, P.-Z.M., Kylili, A., Fokaides, P.A.: Greenhouse agricultural plastic waste mapping database. Data Br. 34, 106622 (2021). https://doi.org/10.1016/j.dib.2020.106622.
- 8. Parlato, M.C.M., Valenti, F., Porto, S.M.C.: Covering plastic films in greenhouses system: A GIS-based model to improve post use suistainable management. J. Environ. Manage. 263, 110389 (2020). https://doi.org/10.1016/j.jenvman.2020.110389.
- 9. Blanco, I., Loisi, R.V., Sica, C., Schettini, E., Vox, G.: Agricultural plastic waste mapping using GIS. A case study in Italy. Resour. Conserv. Recycl. 137, 229–242 (2018). https://doi.org/10.1016/j.resconrec.2018.06.008.
- 10. Cillis, G., Statuto, D., Schettini, E., Vox, G., Picuno, P.: Implementing a GIS-Based Digital Atlas of Agricultural Plastics to Reduce Their Environmental Footprint; Part I: A Deductive Approach. Appl. Sci. 12, 1330 (2022). https://doi.org/10.3390/app12031330.
- 11. Lanorte, A., De Santis, F., Nolè, G., Blanco, I., Loisi, R.V., Schettini, E., Vox, G.: Agricultural plastic waste spatial estimation by Landsat 8 satellite images. Comput. Electron. Agric. 141, 35–45 (2017). https://doi.org/10.1016/j.compag.2017.07.003.
- 12. Morsink-Georgali, P.-Z., Afxentiou, N., Kylili, A., Fokaides, P.A.: Definition of optimal agricultural plastic waste collection centers with advanced spatial analysis tools. Clean. Eng. Technol. 5, 100326 (2021). https://doi.org/10.1016/j.clet.2021.100326.
- 13. Plianbangchang, Pinyupa Jetiyanon, K., Wittaya-areekul, S.: Pesticide use patterns among small-scale farmers: a case study from Phitsanulok, Thailand. Southeast Asian J. Trop. Mededicine Publich Heal. 40, 401–410 (2009).
- 14. Patarasiriwong, Vanvimol Wongpan, P., Korpraditskul, R., Kerdnoi, T., Ngampongsai, A., Boonthai Iwai, C.: Pesticide Distribution in Pesticide Packaging Waste Chain of Thailand. In: International Conference on Chemical, Environmental Science and Engineering (ICEEBS'2012). , Pattaya (2012).
- 15. Stadlinger, N., Mmochi, A.J., Dobo, S., Gyllbäck, E., Kumblad, L.: Pesticide use among smallholder rice farmers in Tanzania. Environ. Dev. Sustain. 13, 641–656 (2011). https://doi.org/10.1007/s10668-010-9281-5.
- 16. Contreras Castañeda, E.D., Fraile Benítez, A.M., Silva Rodríguez, J.D.: Diseño de un sistema de logística inversa para la recolección de envases y empaques vacíos de plaguicidas. Ing. Ind. 12, 29–42 (2013).
- 17. Damalas, C.A., Telidis, G.K., Thanos, S.D.: Assessing farmers' practices on disposal of pesticide waste after use. Sci. Total Environ. 390, 341–345 (2008). https://doi.org/10.1016/j.scitotenv.2007.10.028.
- 18. Pazienza, P., De Lucia, C.: For a new plastics economy in agriculture: Policy reflections on the EU strategy from a local perspective. J. Clean. Prod. 253, 119844 (2020). https://doi.org/10.1016/j.jclepro.2019.119844.
- 19. De Lucia, C., Pazienza, P.: Market-based tools for a plastic waste reduction

policy in agriculture: A case study in the south of Italy. J. Environ. Manage. 250, 109468 (2019). https://doi.org/10.1016/j.jenvman.2019.109468.

- 20. Huang, S., Elahi, E.: Farmers' Preferences for Recycling Pesticide Packaging Waste: An Implication of a Discrete Choice Experiment Method. Sustainability. 14, 14245 (2022). https://doi.org/10.3390/su142114245.
- 21. Briassoulis, D., Hiskakis, M., Karasali, H., Briassoulis, C.: Design of a European agrochemical plastic packaging waste management scheme—Pilot implementation in Greece. Resour. Conserv. Recycl. 87, 72–88 (2014). https://doi.org/10.1016/j.resconrec.2014.03.013.
- 22. Sato, G.S., Carbone, G.T., Moori, R.G.: Reverse Logistics of Agrochemical Packaging in Brazil: Operational Practices. InterfacEHS. 1, 1–21 (2006).
- 23. Oliveira Leitão, F., Cardoso de Almeida, U.: The cost of reverse logistics of agricultural pesticide packaging: a multihull study with the links responsible for the return of empty containers. Custos e @gronegócio. 15, 170–205 (2019).
- 24. Silva, J.D., Contreras, E.D.: Simulación de un proceso de logística inversa: recolección y acopio de envases y empaques vacíos de plaguicidas. Entre Cienc. e Ing. 9, 6–22 (2015).
- 25. Panuwet, P., Siriwong, W., Prapamontol, T., Ryan, P.B., Fiedler, N., Robson, M.G., Barr, D.B.: Agricultural pesticide management in Thailand: status and population health risk. Environ. Sci. Policy. 17, 72–81 (2012). https://doi.org/10.1016/j.envsci.2011.12.005.
- 26. Defensoria del Pueblo de Provincia de Buenos Aires, Universidad Nacional de La Plata; Relevamiento de la Utilización de Agroquímicos en la Prov. de Bs.As. Mapa de situación e incidencia sobre la salud. (2013).
- 27. Sharma, A., Kumar, V., Shahzad, B., Tanveer, M., Sidhu, G.P.S., Handa, N., Kohli, S.K., Yadav, P., Bali, A.S., Parihar, R.D., Dar, O.I., Singh, K., Jasrotia, S., Bakshi, P., Ramakrishnan, M., Kumar, S., Bhardwaj, R., Thukral, A.K.: Worldwide pesticide usage and its impacts on ecosystem. SN Appl. Sci. 1, 1446 (2019). https://doi.org/10.1007/s42452-019-1485-1.
- 28. Guía Estratégica para el Agro: Semana al 10 de diciembre de 2020 N° 688- Año XI - Informe Semanal Zona Nucleo. Bolsa de Comercio de Rosario (2020).